# **Message Class 1001 - RPC Protocol**

This class indicates an error occurred in the RPC Protocol. Messages of this class have the format:

#### 1001*nnnn*

where 1001 is the message class, and

*nnnn* is the message number in the range 0000 - 9999.

# **Overview of Messages**

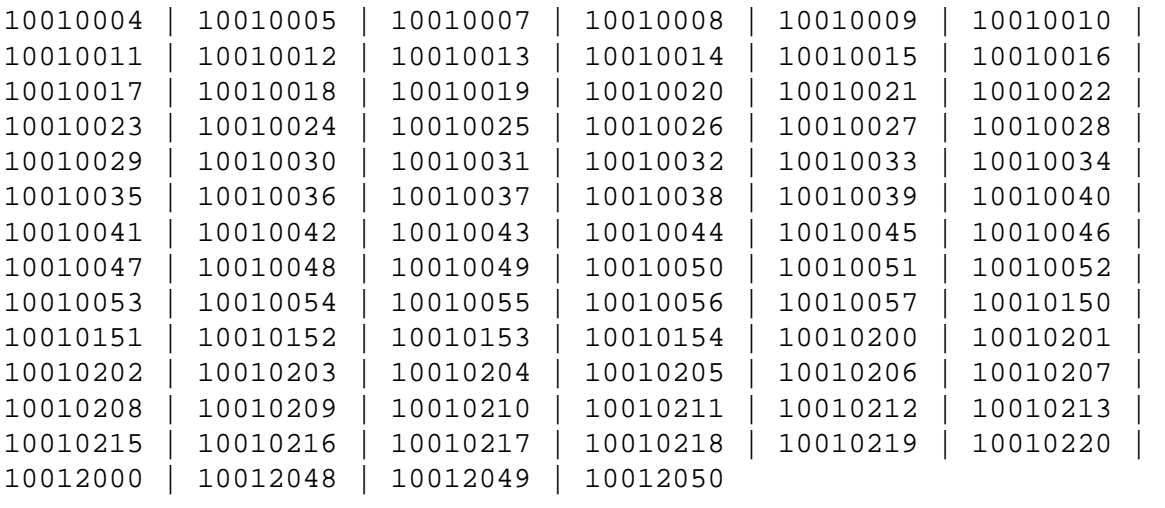

<span id="page-0-2"></span><span id="page-0-1"></span><span id="page-0-0"></span>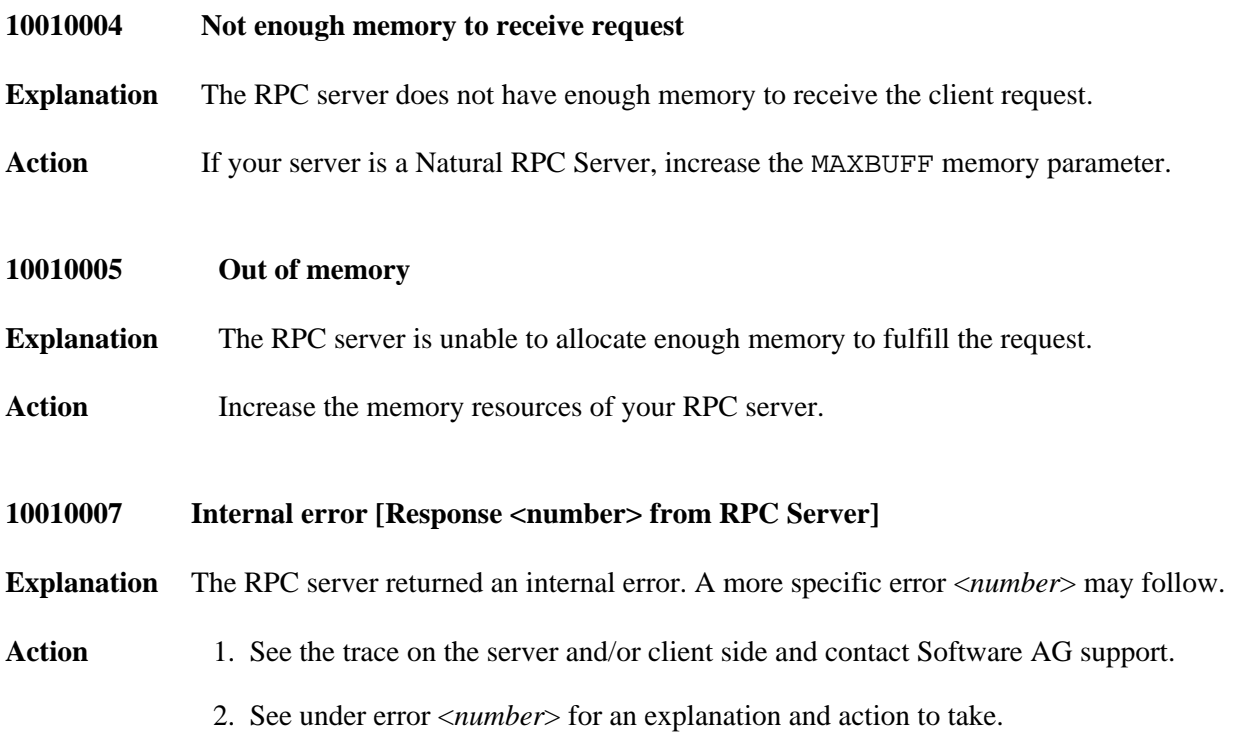

<span id="page-1-4"></span><span id="page-1-3"></span><span id="page-1-2"></span><span id="page-1-1"></span><span id="page-1-0"></span>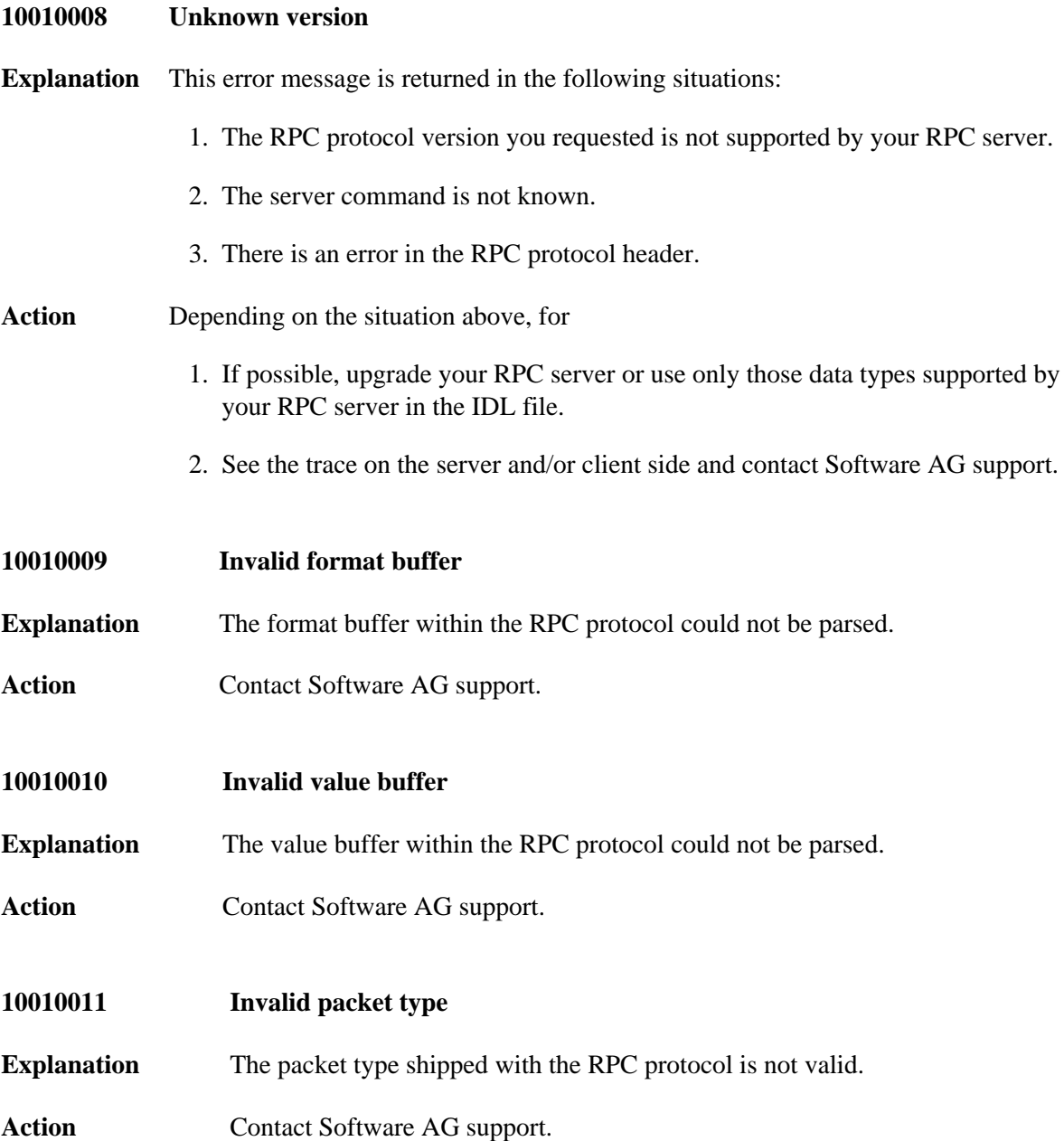

<span id="page-2-3"></span><span id="page-2-2"></span><span id="page-2-1"></span><span id="page-2-0"></span>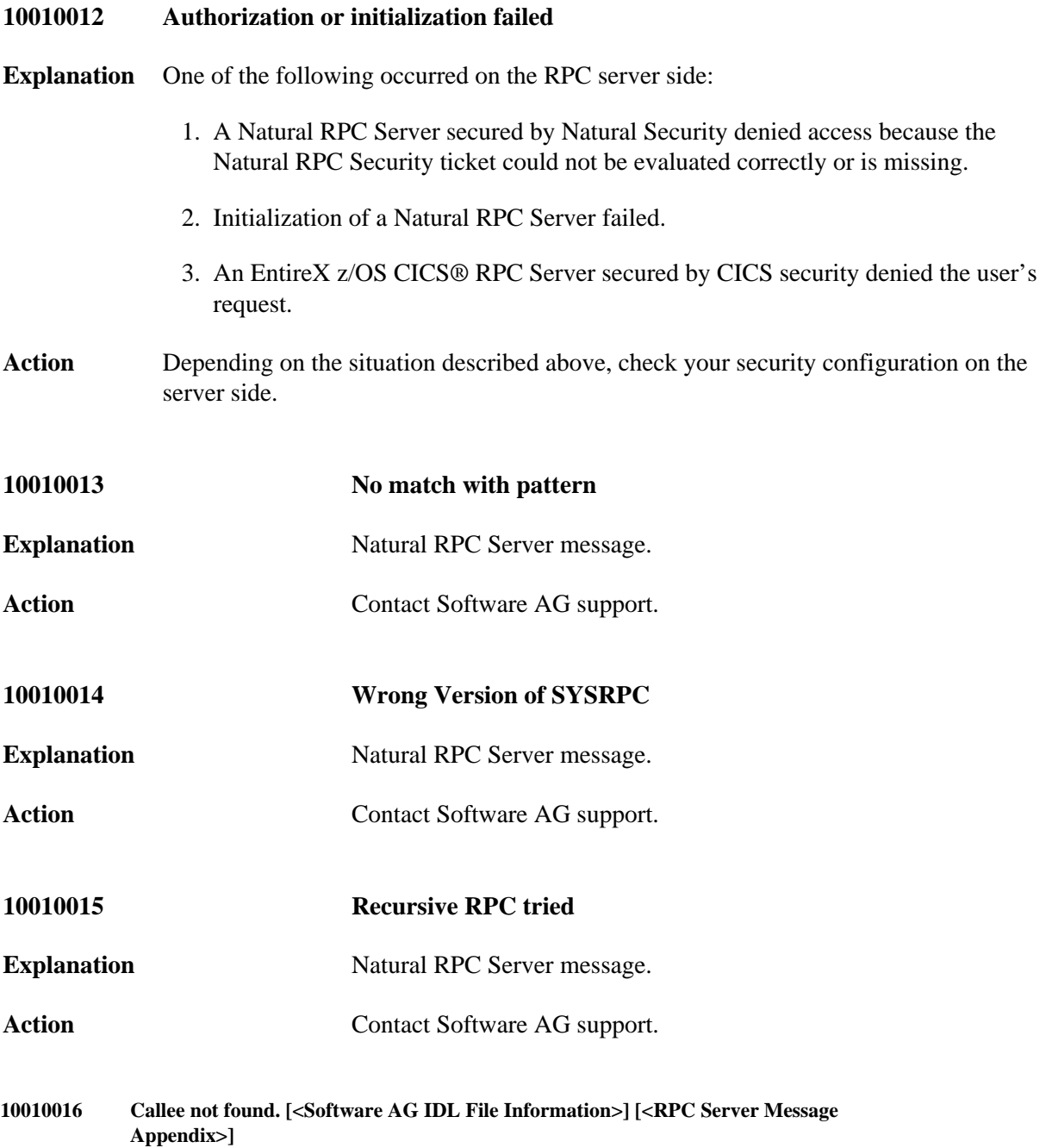

```
Explanation The RPC server did not find the target customer server program. This message can be
               appended optionally by IDL information and an RPC Server Message Appendix, where
```
<Software AG IDL File Information> is either

- Library=<Library> see library-definition in the *Software AG IDL File* documentation or
- Library=<Library>, Program=<Program> see program-definition in the *Software AG IDL File* documentation

<RPC Server Message Appendix> depends on the target RPC server, for example:

#### **CICS**

For the CICS RPC Server (z/OS | z/VSE):

RPC Server: CICS program <program> not found.

#### **COBOL**

For the Batch RPC Server (z/OS | BS2000/OSD | z/VSE) if configured for COBOL(1) , or *IMS RPC Server* if configured for COBOL(2) , or *Micro Focus RPC Server*:

O RPC Server: COBOL program <program> not found.

**PL/I**

For the Batch RPC Server (z/OS) if configured for PL/I<sup>(1)</sup> or *IMS RPC Server* if configured for  $PL/I^{(2)}$ :

O RPC Server: PL/I program <program> not found.

#### **Java**

For the Java RPC Server (UNIX | Windows):

- RPC Server: java.lang.ClassNotFoundException: <class>
- RPC Server: Method <method> not found in class <class> (java.lang.NoSuchMethodException: <class>.<method>())

O etc.

#### $\bullet$  C

For the Batch RPC Server (BS2000/OSD) if configured for  $C^{(1)}$ , or EntireX RPC Server under UNIX | Windows:

RPC Server: Library <library> not found.

- RPC Server: Function (Entry Point) <function> not found.
- RPC Server: Interface Object (Library <library> not found.
- O RPC Server: Interface Object (Entry Point) <function> not found.

O etc.

**Action** Depends on the target RPC server:

#### **CICS**

For the CICS RPC Server (z/OS | z/VSE): see *Locating and Calling the Target Server* in the z/OS | z/VSE RPC Server documentation on how to make the RPC server customer code available.

#### **COROL**

For the Batch RPC Server (z/OS | BS2000/OSD | z/VSE) if configured for COBOL(1) , or *IMS RPC Server* if configured for COBOL(2) , or *Micro Focus RPC Server*: see *Locating and Calling the Target Server* in the z/OS | BS2000/OSD | z/VSE | Micro Focus RPC Server documentation on how to make the RPC server customer code available.

**A PL/I** 

For the Batch RPC Server (z/OS) if configured for PL/I<sup>(1)</sup>, or *IMS RPC Server* if configured for  $PL/I^{(2)}$ : see *Locating and Calling the Target Server* in the Batch | IMS RPC Server documentation on how to make the RPC server customer code available.

**Java**

The action depends on the <RPC Server Message Appendix> returned. See *Generating a Java Server Interface Object* in the Java Wrapper documentation and *Using Package Names with the Java RPC Server* under UNIX | Windows in the Java RPC Server documentation for information.

 $\bullet$  C

For the Batch RPC Server ( $z/OS$ ) if configured for  $C^{(1)}$ , or EntireX RPC Server under UNIX | Windows: the action depends on the <RPC Server Message Appendix> returned. See *Locating and Calling the Target Server* in the UNIX | Windows | BS2000/OSD RPC Server documentation on how to make the RPC server customer code available.

 $e$  etc.

# **Notes:**

- 1. See marshalling parameter for the Batch RPC Server (z/OS | BS2000/OSD | z/VSE).
- 2. See marshalling parameter IMS RPC Server

### <span id="page-4-0"></span>**10010017 Reserved for internal use**

<span id="page-4-1"></span>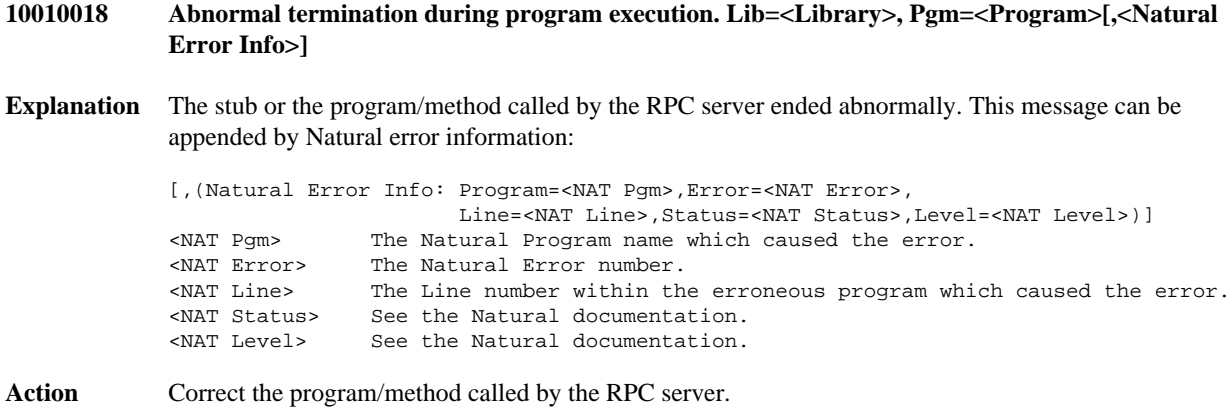

<span id="page-5-5"></span><span id="page-5-4"></span><span id="page-5-3"></span><span id="page-5-2"></span><span id="page-5-1"></span><span id="page-5-0"></span>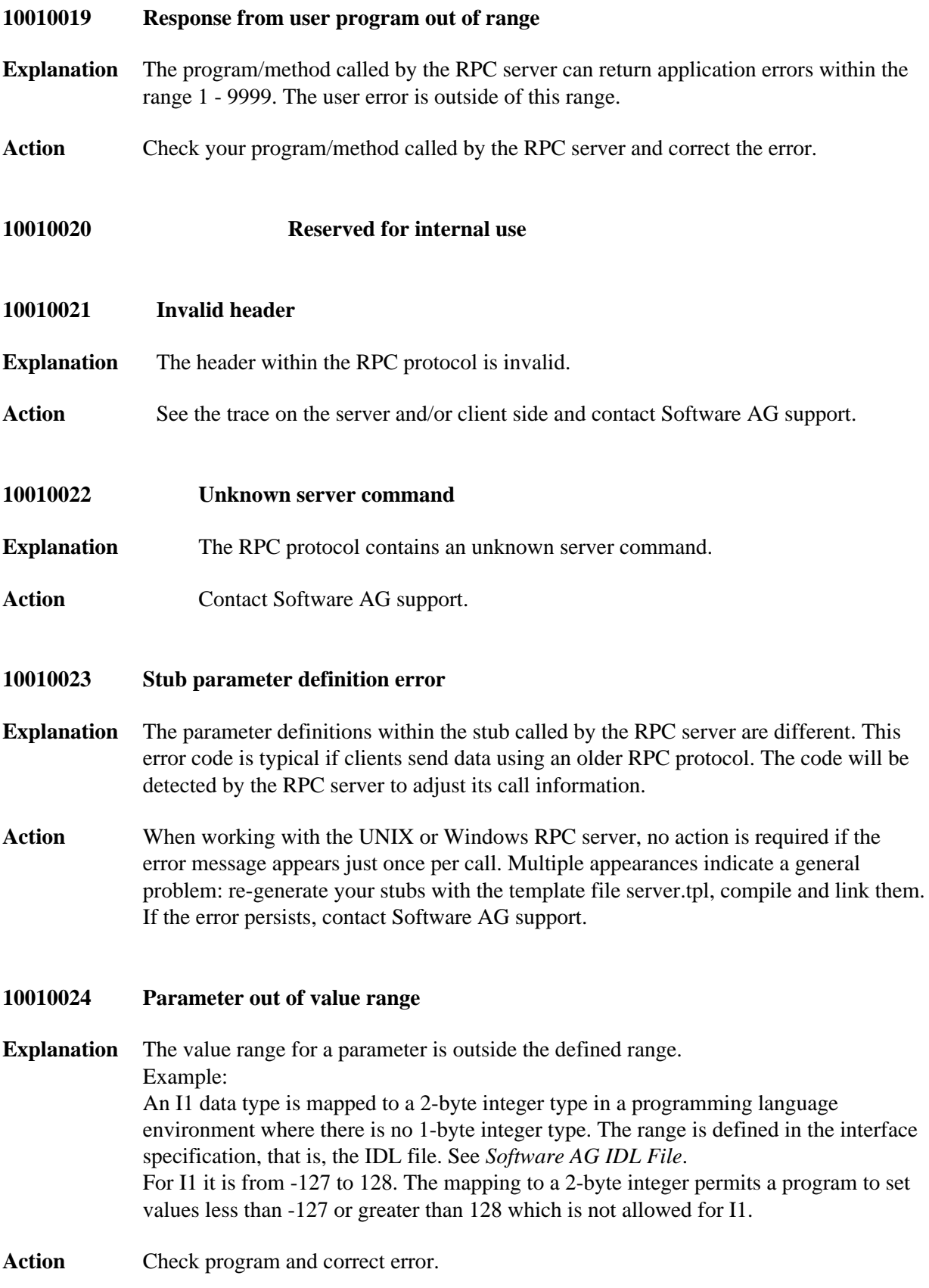

<span id="page-6-5"></span><span id="page-6-4"></span><span id="page-6-3"></span><span id="page-6-2"></span><span id="page-6-1"></span><span id="page-6-0"></span>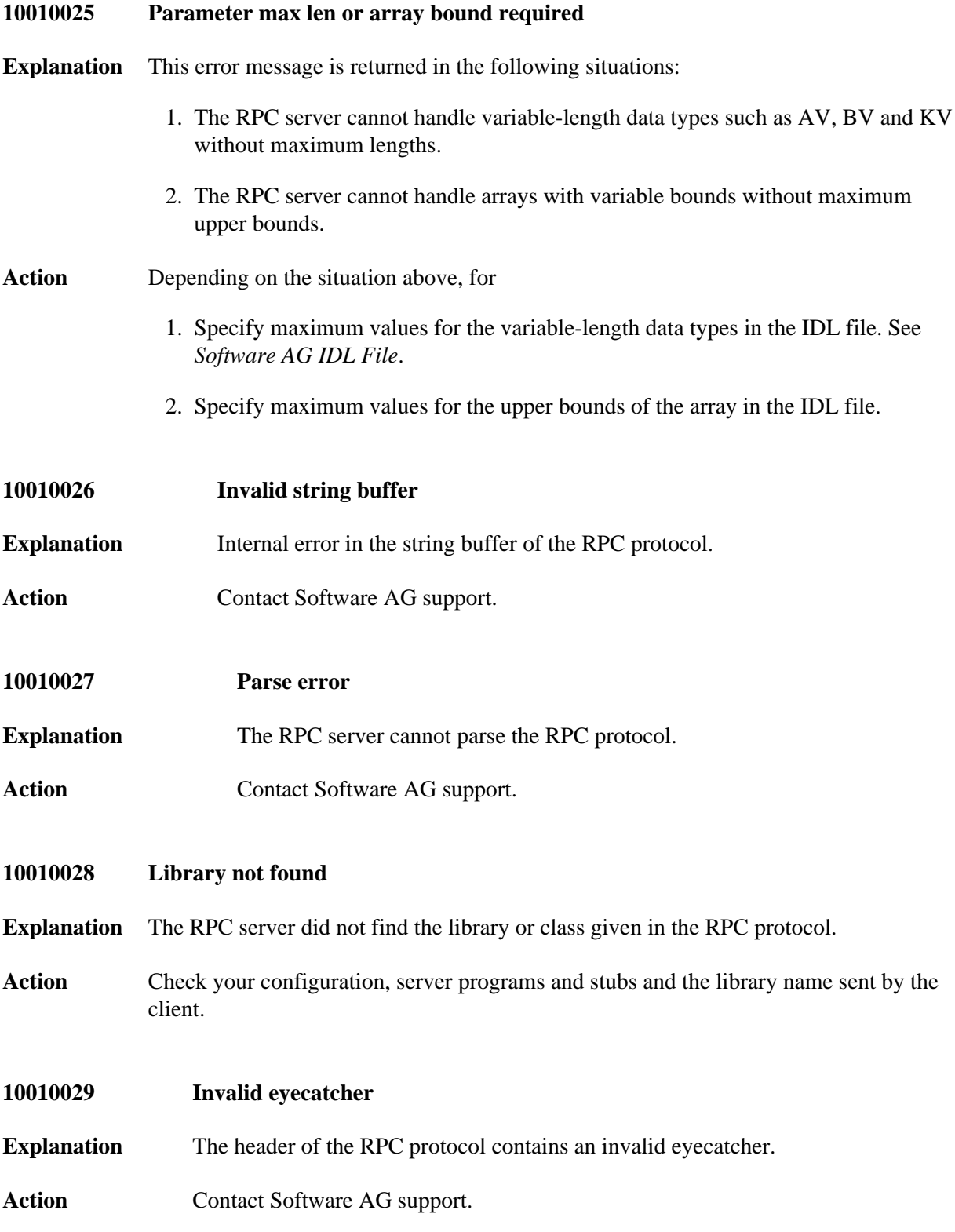

<span id="page-7-5"></span><span id="page-7-4"></span><span id="page-7-3"></span><span id="page-7-2"></span><span id="page-7-1"></span><span id="page-7-0"></span>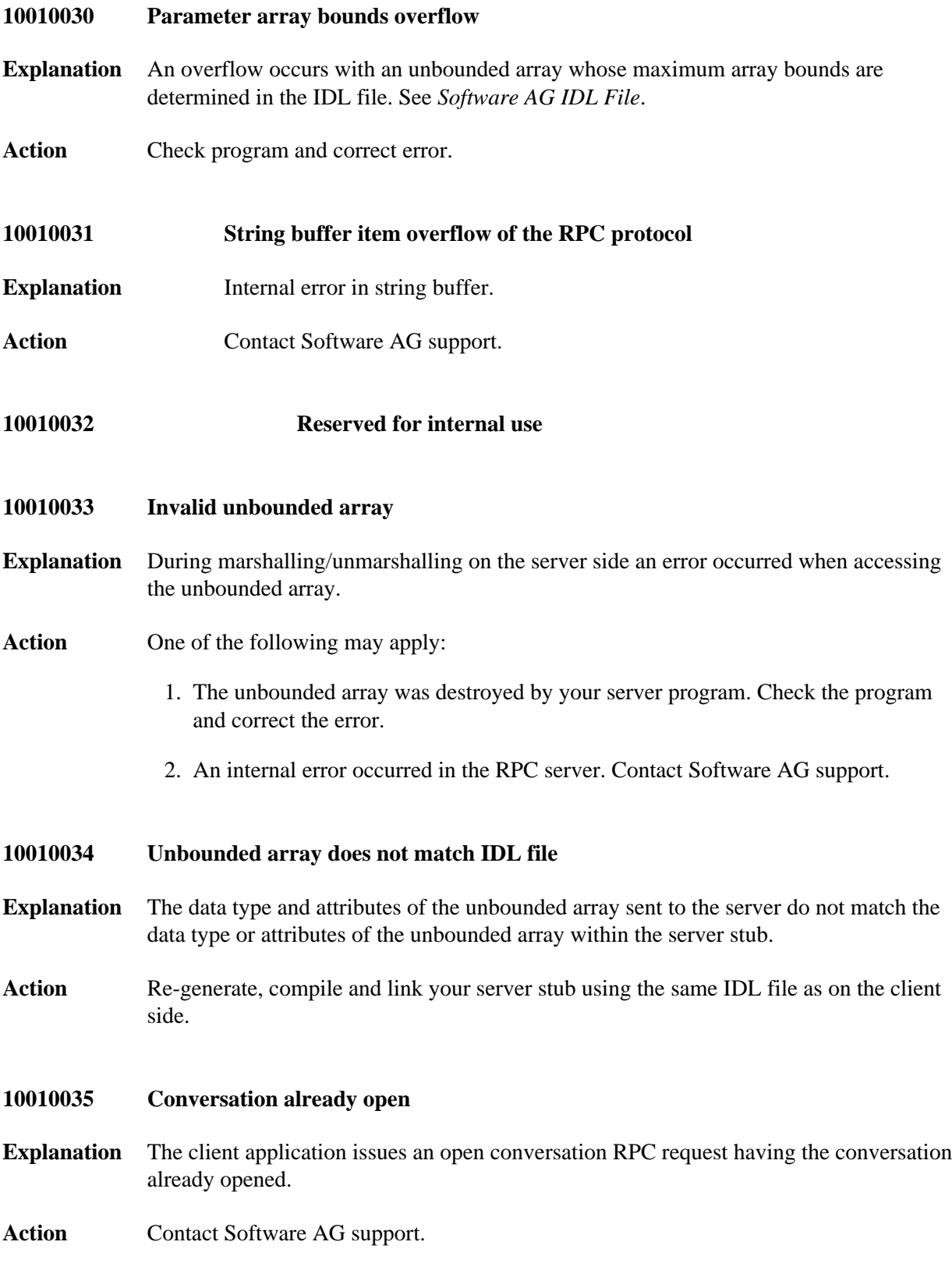

<span id="page-8-4"></span><span id="page-8-3"></span><span id="page-8-2"></span><span id="page-8-1"></span><span id="page-8-0"></span>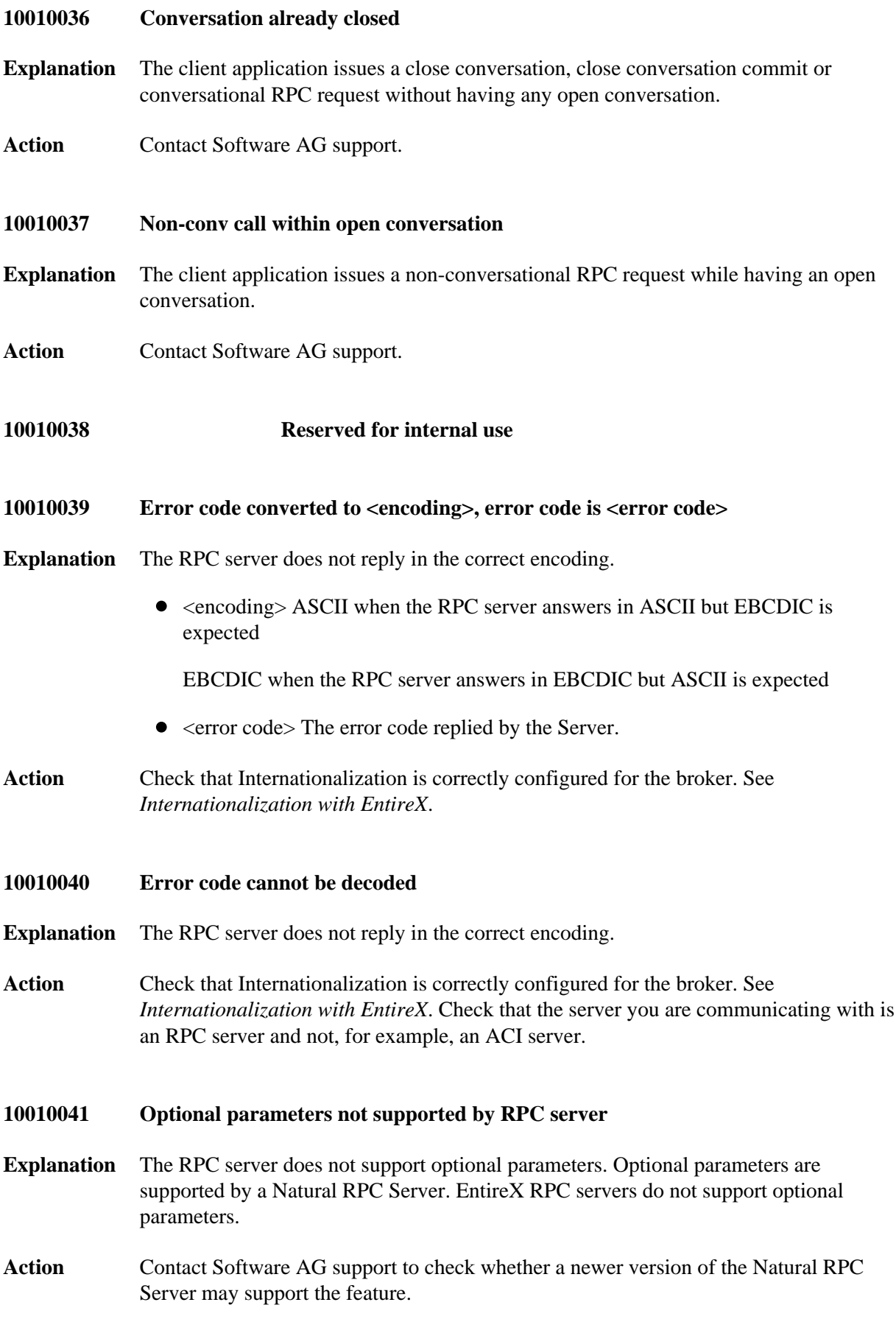

<span id="page-9-5"></span><span id="page-9-4"></span><span id="page-9-3"></span><span id="page-9-2"></span><span id="page-9-1"></span><span id="page-9-0"></span>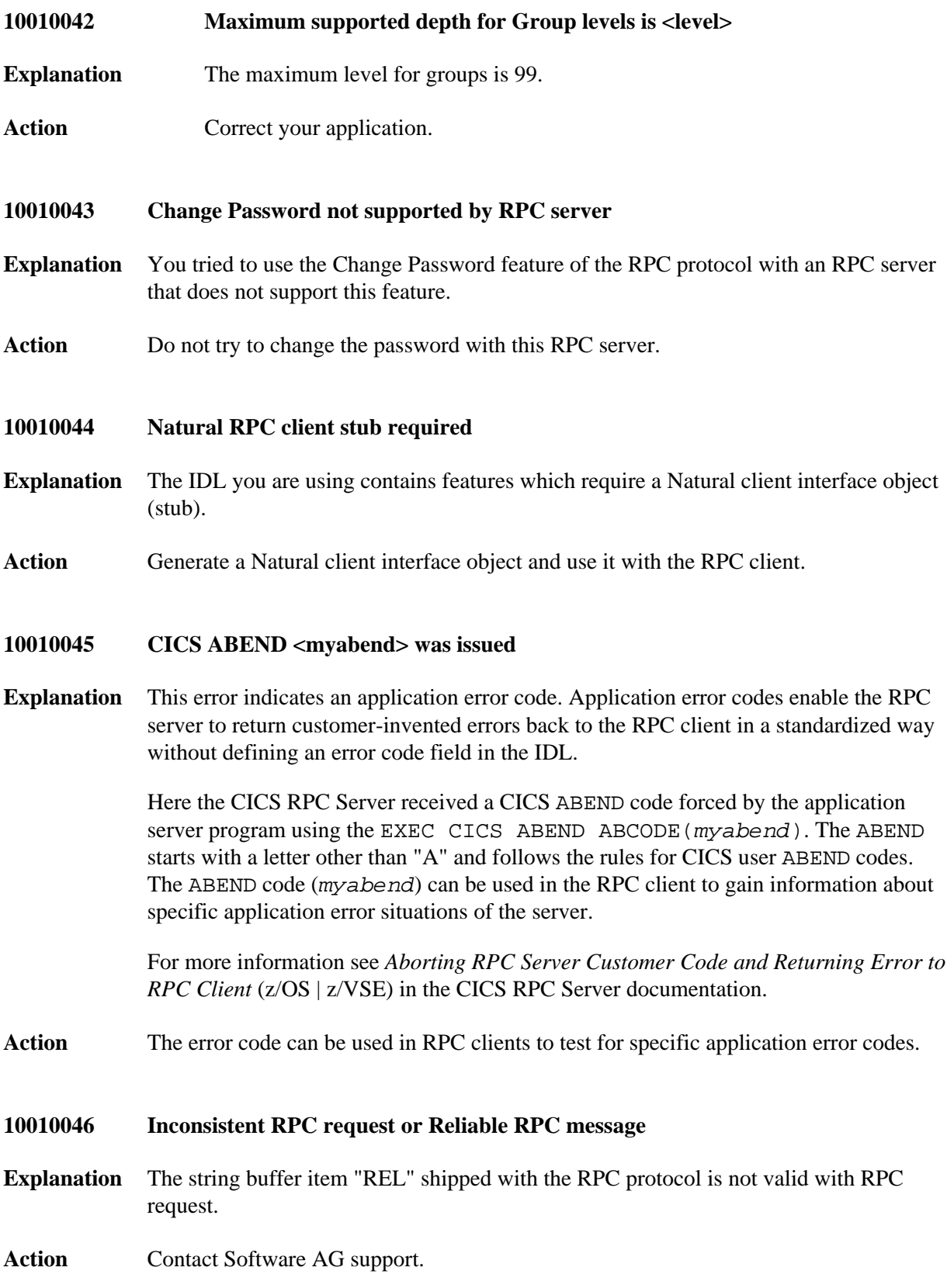

**10010047 Invalid value area** 

<span id="page-10-4"></span><span id="page-10-3"></span><span id="page-10-2"></span><span id="page-10-1"></span><span id="page-10-0"></span>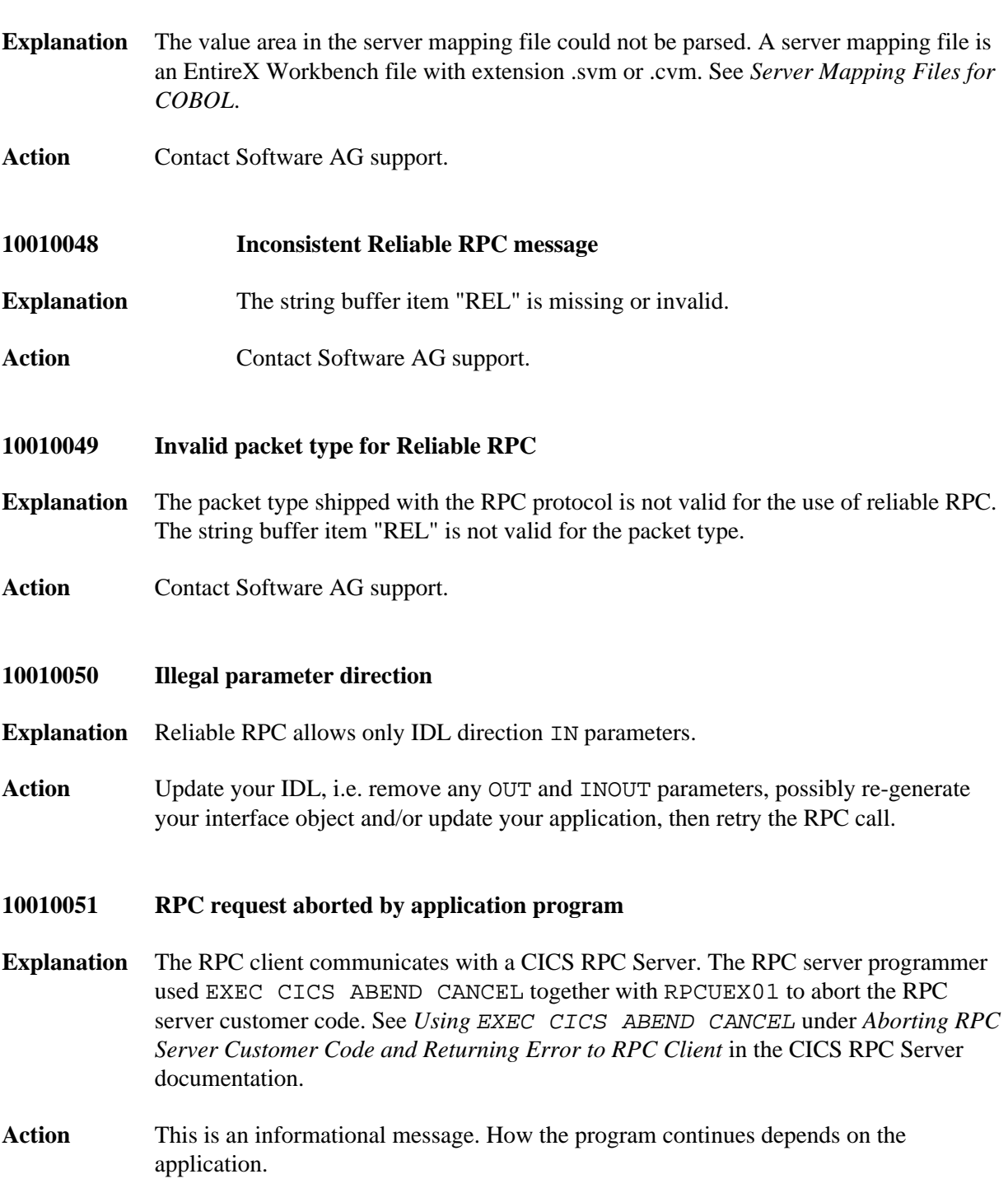

# **10010052 Server mapping not supported by RPC server [ Library <library>, program <program>. ]**

- **Explanation** The RPC server does not support client-side server mapping files (EntireX Workbench files with extension .cvm), see *Server Mapping Files for COBOL*). A wrong RPC server was used to execute the RPC request. For <library> see library-definition and for <program> see program-definition under *Software AG IDL Grammar*. The following RPC servers support client-side server mapping files:
	- COBOL RPC servers: CICS RPC Server (z/OS, z/VSE) | Batch RPC Server (z/OS, z/VSE, BS2000/OSD) | *IMS RPC Server* | *Micro Focus RPC Server* | *CICS ECI RPC Server* | *IMS Connect RPC Server*.
	- Natural RPC server.
- Action Use an RPC server that supports client-side server mapping files.

# <span id="page-11-0"></span>**10010053 Programming language <language> in server mapping not supported by RPC** server. [Library <library>, program <program>. ]

- **Explanation** The RPC server does not support the programming language (Natural, COBOL etc.) in the server mapping file (EntireX Workbench files with extension .svm or .cvm). For <library> see library-definition and for <program> see program-definition under *Software AG IDL Grammar*. One of the following situations occurred:
	- 1. At design time with the EntireX Workbench, a server mapping file containing COBOL mapping was created with COBOL plug-in *IDL Extractor for COBOL* or *COBOL Wrapper* (Generate RPC Server). See also *Server Mapping Files for COBOL*.

At runtime, however, the RPC server used was not a COBOL RPC server.

2. At design time with the EntireX Workbench, a server mapping file containing Natural mapping was created with Natural plug-in *IDL Extractor for Natural* or *Natural Wrapper* (Generate RPC Server). See also *Server Mapping Files for Natural*.

At runtime, however, the RPC server used was not a Natural RPC server.

- Action For situation 1, use one of the following COBOL RPC servers: CICS RPC Server (z/OS, z/VSE) | Batch RPC Server (z/OS, z/VSE, BS2000/OSD) | *IMS RPC Server* | *Micro Focus RPC Server* | *CICS ECI RPC Server* | *IMS Connect RPC Server*.
	- For situation 2, use a Natural RPC server.
- <span id="page-11-1"></span>**10010054 Interface type <interface-type> in server mapping not supported by RPC server. [ Library <library>, program <program>. ]**

**Explanation** The interface type in the server mapping (Batch, DFHCOMMAREA, IMPS MPP (IMS Connect) etc.) is not supported by the RPC server and/or the platform the RPC server is running on. For <library> see library-definition and for <program> see program-definition under *Software AG IDL Grammar*.

> At design time with the EntireX Workbench, a server mapping file (Workbench file with extension .svm or .cvm) for COBOL with a specific interface type was created with a COBOL plug-in: *IDL Extractor for COBOL* or *COBOL Wrapper* (Generate RPC Server).

To call a server successfully, the RPC server used must support the interface type of the COBOL server. The table below gives an overview of possible combinations of an interface type and a supporting RPC server:

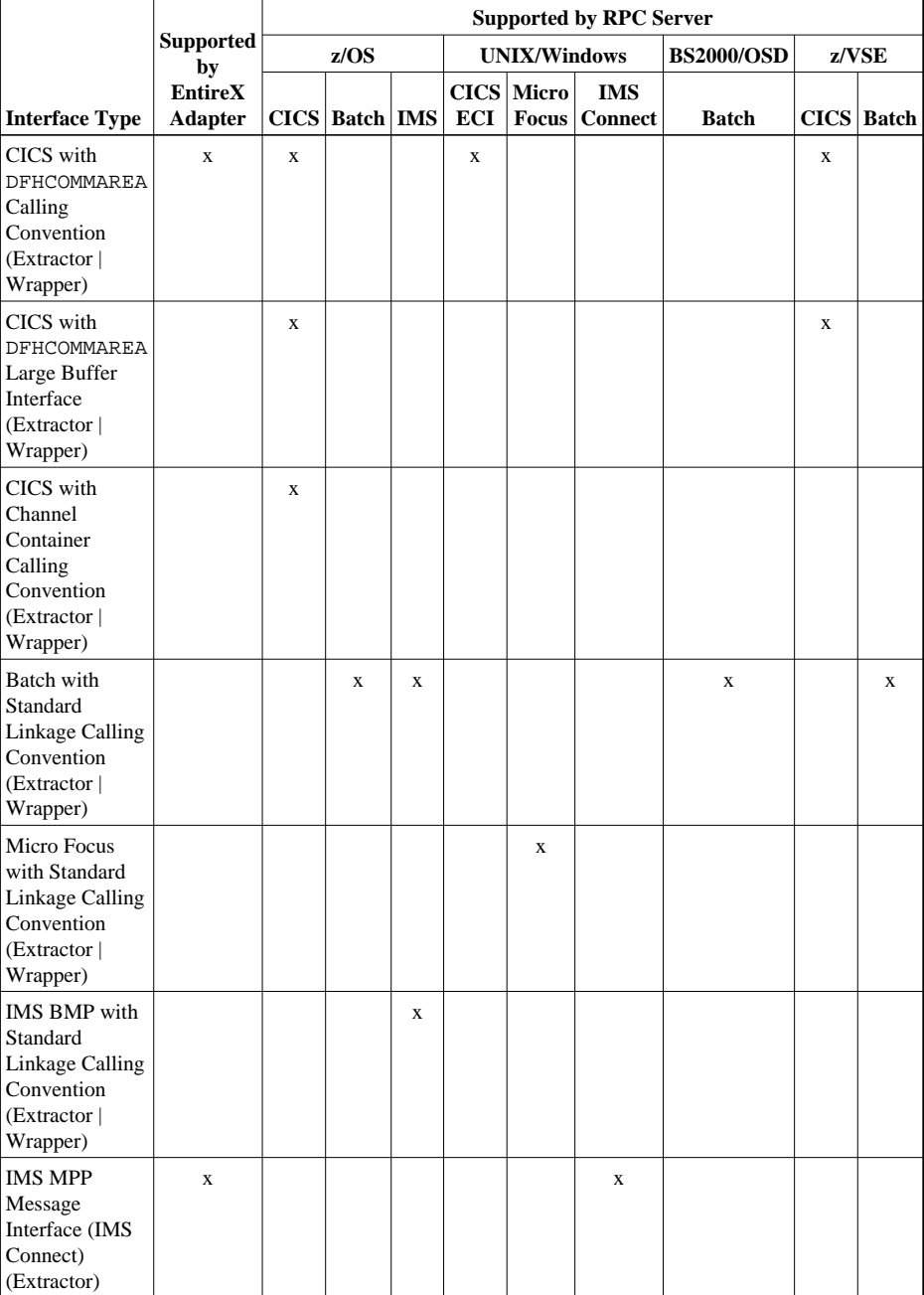

**Action** Probably a user error. For example, a CICS interface type was used with a Batch RPC Server.

<span id="page-13-3"></span><span id="page-13-2"></span><span id="page-13-1"></span><span id="page-13-0"></span>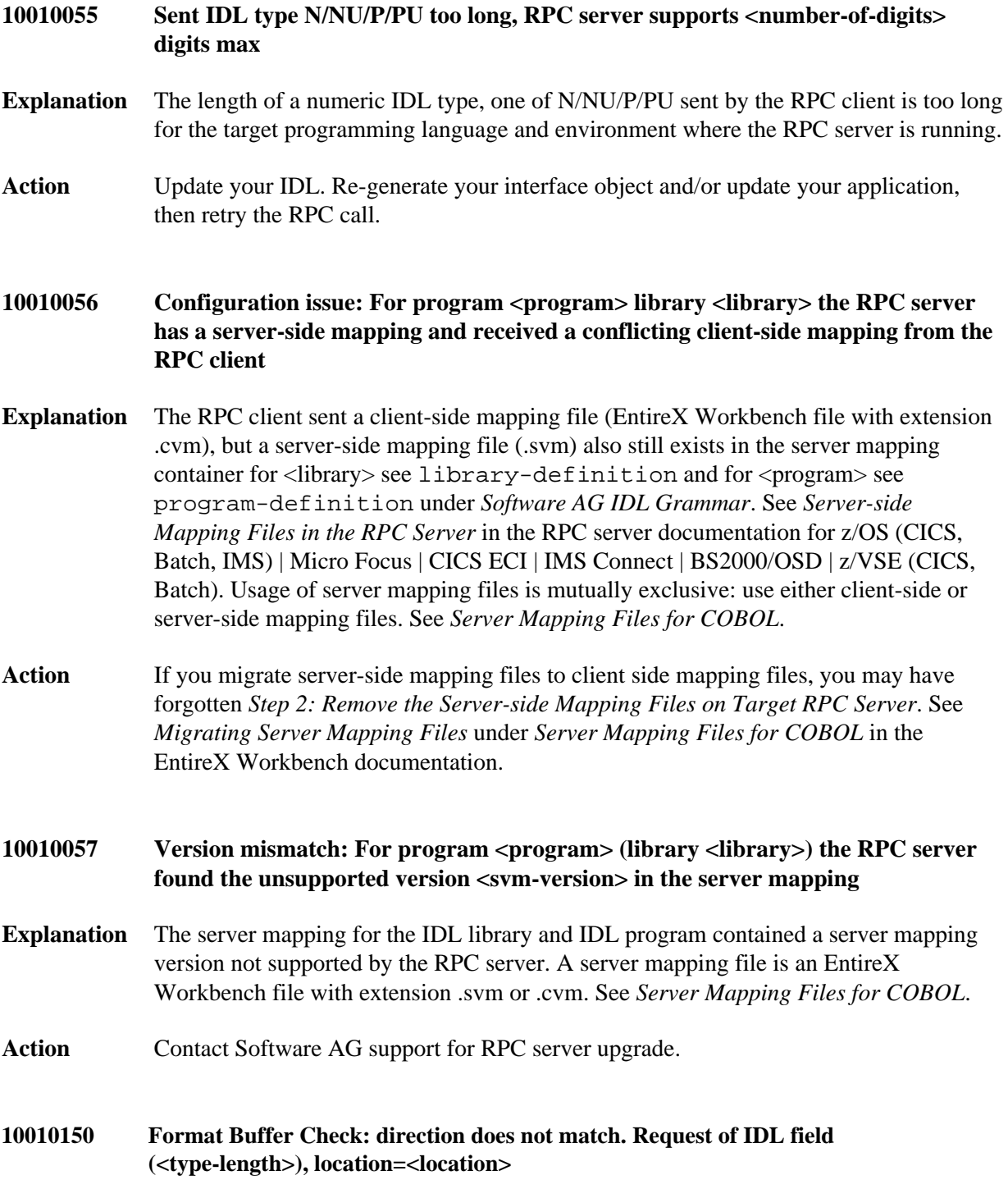

**Explanation** The EntireX RPC server detected an inconsistency between the deployed server-side mapping (see *Server-side Mapping* under *Server Mapping Files for COBOL* in the EntireX Workbench documentation) and the IDL file with which the RPC client was built. The direction-attribute (IN, OUT, INOUT) of a parameter (see attribute-list under *Software AG IDL Grammar*) defined in the IDL file is different to the direction-attribute in the related server-side mapping.

Possible causes:

- You are calling an existing COBOL server and have reextracted the IDL and server-side mapping without redeploying the server-side mapping file. See Scenario *Calling an Existing COBOL Server* under z/OS (CICS, Batch, IMS) | Micro Focus | BS2000/OSD | z/VSE (CICS, Batch), and *Server Mapping Deployment Wizard* in the EntireX Workbench documentation.
- You are writing a new COBOL server and have rebuilt the RPC server with a modified IDL file using the *COBOL Wrapper*, which updates the server-side mapping file, but the updated server-side mapping file is not redeployed. See Scenario *Writing a New COBOL Server* under z/OS (CICS, Batch, IMS) | Micro Focus RPC Server | BS2000/OSD | z/VSE (CICS, Batch), and and *Server Mapping Deployment Wizard* in the EntireX Workbench documentation.
- $e$  etc.

The message provides additional information such as <type-length> and <location>, where

- <type-length> matches the IDL data type; see *IDL Data Types*
- $\bullet$  <location > contains the hierarchy of IDL nodes, separated by a colon

Example: IDL field (NU14.0), location=3.2.1.

The IDL below was used for the RPC call. The location is interpreted as follows: Third field on level 1 is 'G-parameter-3-on-level-1'; then second parameter on level 2 is the array 'G-parameter-32-on-level-2'; then the first field on level 3 which is 'G-parameter-322-on-level-3' produced the error.

```
. . .
define data parameter
1 G-parameter-1-on-level-1 (A10) In
1 G-parameter-2-on-level-1 In
1 G-parameter-3-on-level-1 Out
    2 G-parameter-31-on-level-2
      3 G-parameter-311-on-level-3 (A5)
      3 G-parameter-312-on-level-3 (N8)
      3 G-parameter-313-on-level-3 (NU4)
    2 G-parameter-32-on-level-2 (/25)
      3 G-parameter-322-on-level-3 (NU14)
      3 G-parameter-321-on-level-3 (A5)
1 G-parameter-4-on-level-1 (A64)
. . .
end-define
```
**Action** Make sure the IDL file and the deployed server-side mapping file are consistent. Possibly redeploy the server-side mapping file, see *Deploying Server-side Mapping Files to the RPC Server* in the RPC server documentation for z/OS (CICS, Batch, IMS) | Micro Focus | CICS ECI | IMS Connect | BS2000/OSD | z/VSE (CICS | Batch). If the problem persists, reextract or rewrap and then redeploy.

#### <span id="page-15-0"></span>**10010151 Format Buffer Check: data type does not match. Request of IDL field (<type-length>), location=<location>**

- **Explanation** The EntireX RPC server detected an inconsistency between the deployed server-side mapping (see *Server-side Mapping* under *Server Mapping Files for COBOL* in the EntireX Workbench documentation) and the IDL file with which the RPC client was built. The sequence of IDL data types (see *IDL Data Types* under *Software AG IDL File* in the IDL Editor documentation) defined in the IDL file is different to the sequence in the related server-side mapping. See error message 10010150 for possible causes of this situation and additional information for <type-length> and <location>.
- **Action** Make sure the IDL file and the deployed server-side mapping file are consistent. Possibly redeploy the server-side mapping file, see *Deploying Server-side Mapping Files to the RPC Server* in the RPC server documentation for z/OS (CICS, Batch, IMS) | Micro Focus | CICS ECI | IMS Connect | BS2000/OSD | z/VSE (CICS | Batch). If the problem persists, reextract or rewrap and then redeploy.

# <span id="page-15-1"></span>**10010152 Format Buffer Check: length is not equal. Request of IDL field (<type-length>), location=<location>**

- **Explanation** The EntireX RPC server detected an inconsistency between the deployed server-side mapping (see *Server-side Mapping* under *Server Mapping Files for COBOL* in the EntireX Workbench documentation) and the IDL file with which the RPC client was built. The length definition of a parameter (see simple-parameter-definition under *Software AG IDL Grammar*) defined in the IDL file is different to the length definition in the related server-side mapping. See error message 10010150 for possible causes of this situation and additional information for <type-length> and <location>.
- <span id="page-15-2"></span>**Action** Make sure the IDL file and the deployed server-side mapping file are consistent. Possibly redeploy the server-side mapping file, see *Deploying Server-side Mapping Files to the RPC Server* in the RPC server documentation for z/OS (CICS, Batch, IMS) | Micro Focus | CICS ECI | IMS Connect | BS2000/OSD | z/VSE (CICS | Batch). If the problem persists, reextract or rewrap and then redeploy.

# **10010153 Format Buffer Check: attributes not matching. Request of IDL field (<type-length>), location=<location>**

- **Explanation** The EntireX RPC server detected an inconsistency between the deployed server-side mapping (see *Server-side Mapping* under *Server Mapping Files for COBOL* in the EntireX Workbench documentation) and the IDL file with which the RPC client was built. The attributes of a parameter (see attribute-list under *Software AG IDL Grammar*) defined in the IDL file are different to the attributes in the related server-side mapping. See error message 10010150 for possible causes of this situation and additional information for <type-length> and <location>.
- **Action** Make sure the IDL file and the deployed server-side mapping file are consistent. Possibly redeploy the server-side mapping file, see *Deploying Server-side Mapping Files to the RPC Server* in the RPC server documentation for z/OS (CICS, Batch, IMS) | Micro Focus | CICS ECI | IMS Connect | BS2000/OSD | z/VSE (CICS | Batch). If the problem persists, reextract or rewrap and then redeploy.

# <span id="page-16-0"></span>**10010154 Format Buffer Check: indices not matching. Request of IDL field (<type-length>), location=<location>**

- **Explanation** The EntireX RPC server detected an inconsistency between the deployed server-side mapping (see *Server-side Mapping* under *Server Mapping Files for COBOL* in the EntireX Workbench documentation) and the IDL file with which the RPC client was built. Either the number of dimensions (one-, two- three-dimensional) or the upper bounds (see array-definition) do not match. See error message 10010150 for possible causes of this situation and additional information for  $\lt$ type-length> and <location>.
- <span id="page-16-1"></span>**Action** Make sure the IDL file and the deployed server-side mapping file are consistent. Possibly redeploy the server-side mapping file, see *Deploying Server-side Mapping Files to the RPC Server* in the RPC server documentation for z/OS (CICS, Batch, IMS) | Micro Focus | CICS ECI | IMS Connect | BS2000/OSD | z/VSE (CICS | Batch). If the problem persists, reextract or rewrap and then redeploy.

## **10010200 RPC Parameter Error: data not unsigned numeric. <direction> of IDL field [<parameter-name>] (<type-length>), location=<location>**

**Explanation** An application parameter cannot be processed because its content does not match the expected format unsigned numeric (NU). See *IDL Data Types*.

> The message provides additional information such as <direction>, <parameter-name>, <type-length> and <location>, where

- <direction> is either 'Request' if the error was detected before the RPC server was executed, or 'Reply' for the answer, i.e. if the RPC server was already executed.
- <parameter-name> is available for target programming language C only
- <type-length> matches the IDL data type; see *IDL Data Types*
- <location> contains the hierarchy of IDL nodes, separated by a colon. If an IDL node is an array, its indexes are given in parentheses.

```
Example: Reply of IDL field (NU14.0), location=3.2(I=5).1.
```
The IDL below was used for the RPC call. The location is interpreted as follows: Third field on level 1 is 'G-parameter-3-on-level-1'; then second parameter on level 2 is the array 'G-parameter-32-on-level-2' and  $(I=5)$  means the fifth occurrence; then the first field on level 3 which is

```
'G-parameter-322-on-level-3' produced the error.
```

```
. . .
define data parameter
1 G-parameter-1-on-level-1 (A10) In
1 G-parameter-2-on-level-1 In
1 G-parameter-3-on-level-1 Out
    2 G-parameter-31-on-level-2
      3 G-parameter-311-on-level-3 (A5)
      3 G-parameter-312-on-level-3 (N8)
      3 G-parameter-313-on-level-3 (NU4)
    2 G-parameter-32-on-level-2 (/25)
      3 G-parameter-322-on-level-3 (NU14)
      3 G-parameter-321-on-level-3 (A5)
1 G-parameter-4-on-level-1 (A64)
. . .
end-define
```
<span id="page-17-0"></span>**Action** Make sure the IDL file and, if it exists, the server-side mapping file and your server application are consistent. See *Server Mapping Files for COBOL* in the EntireX Workbench documentation. Check your application for parameter integrity.

<span id="page-18-2"></span><span id="page-18-1"></span><span id="page-18-0"></span>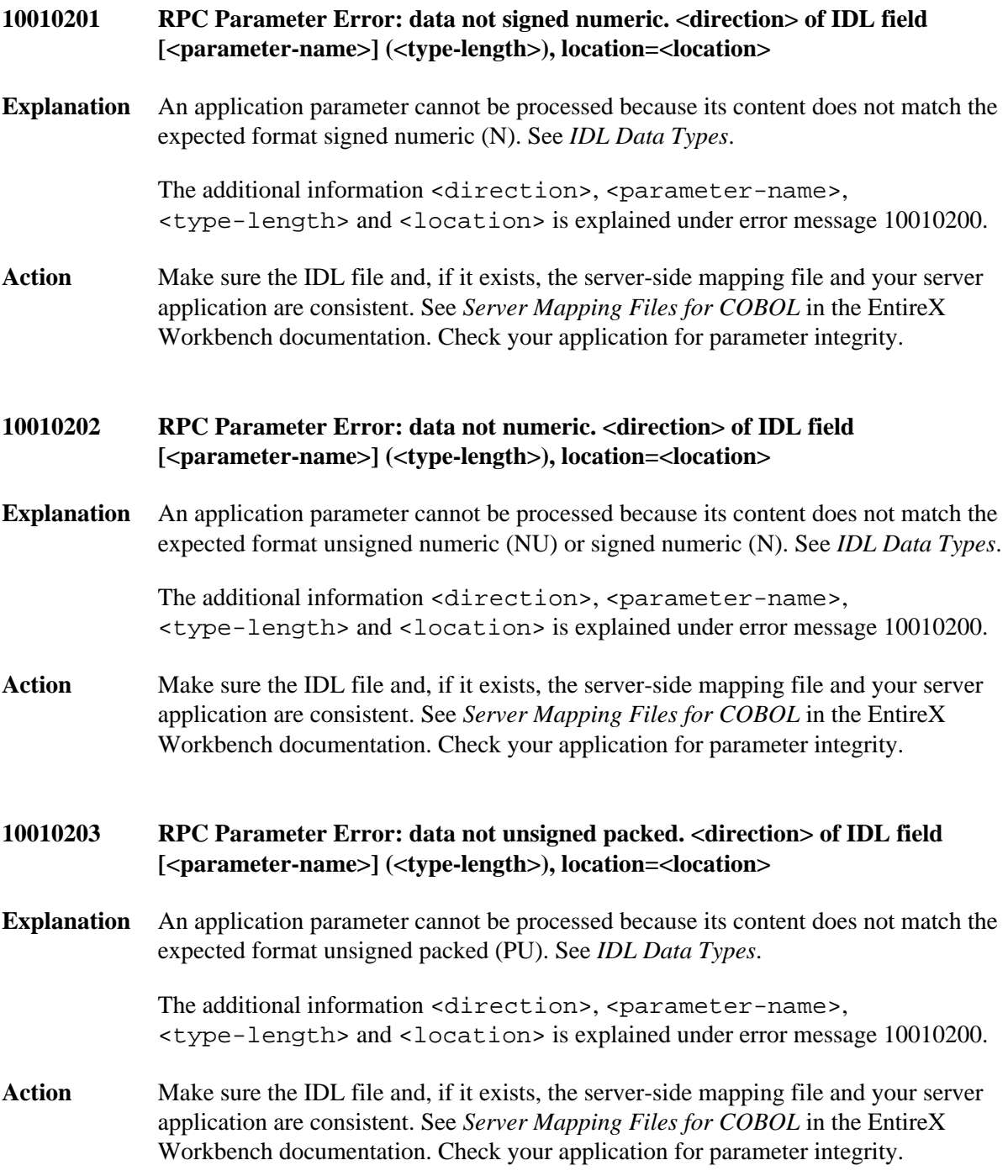

<span id="page-19-2"></span><span id="page-19-1"></span><span id="page-19-0"></span>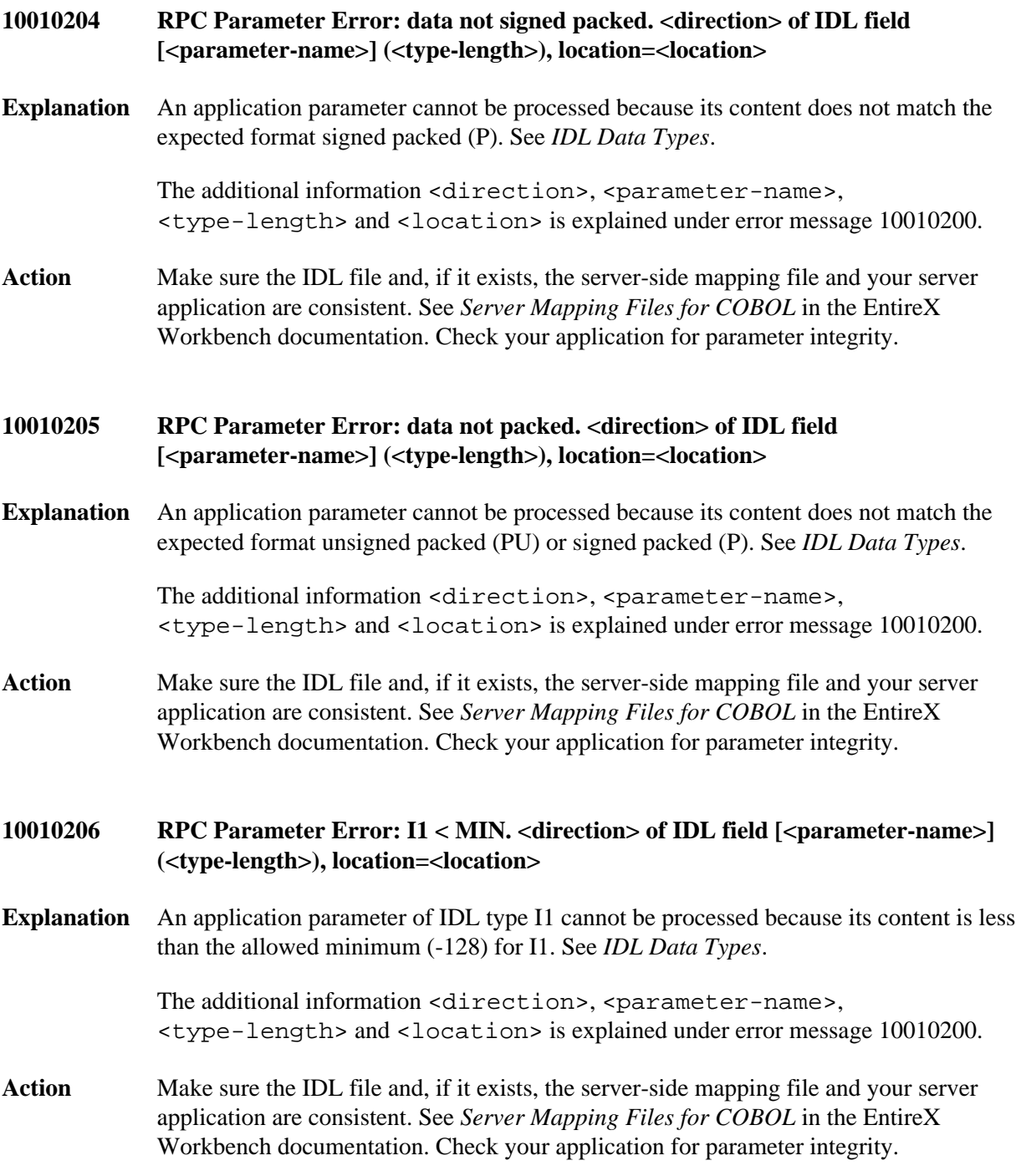

<span id="page-20-2"></span><span id="page-20-1"></span><span id="page-20-0"></span>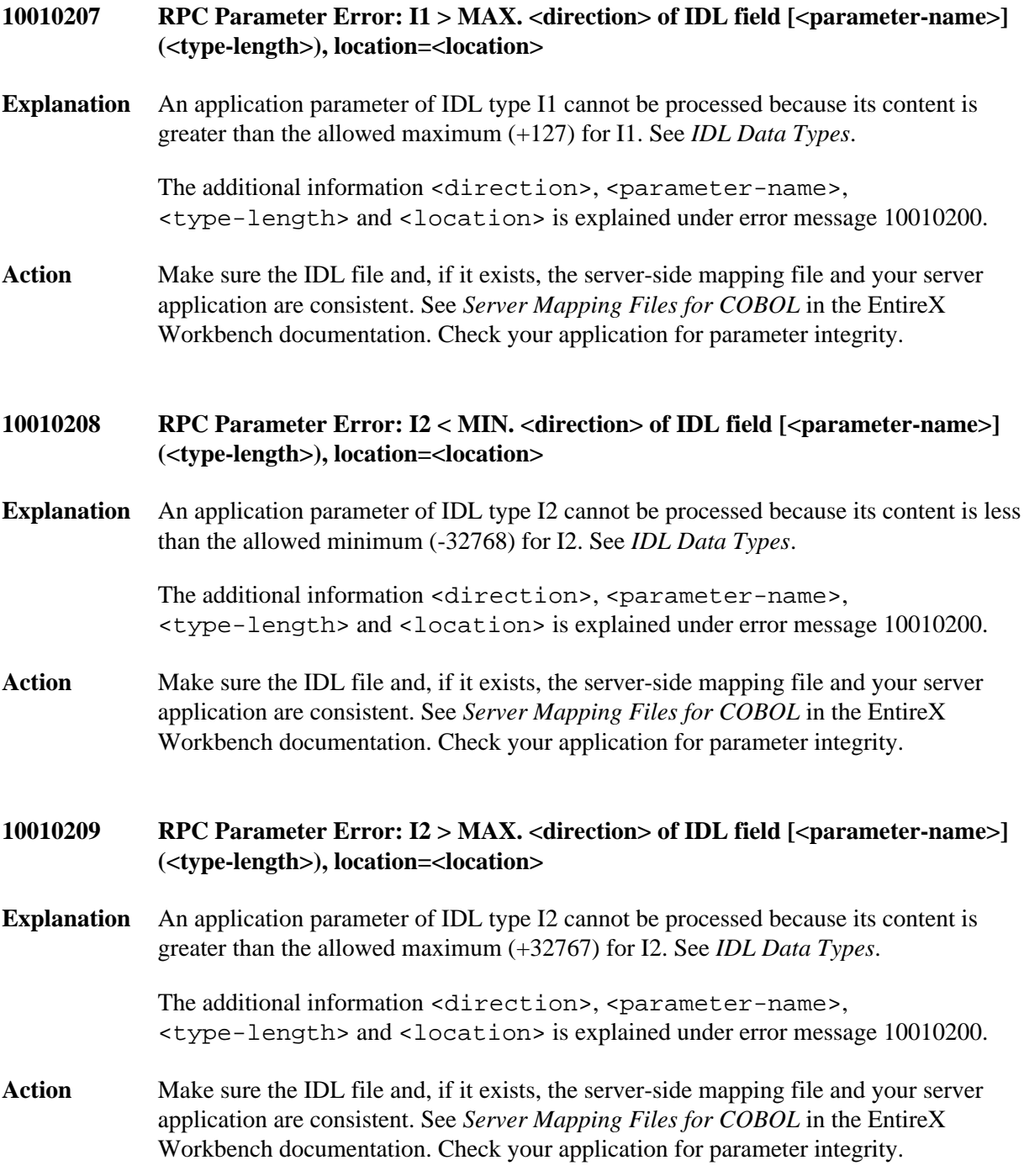

<span id="page-21-2"></span><span id="page-21-1"></span><span id="page-21-0"></span>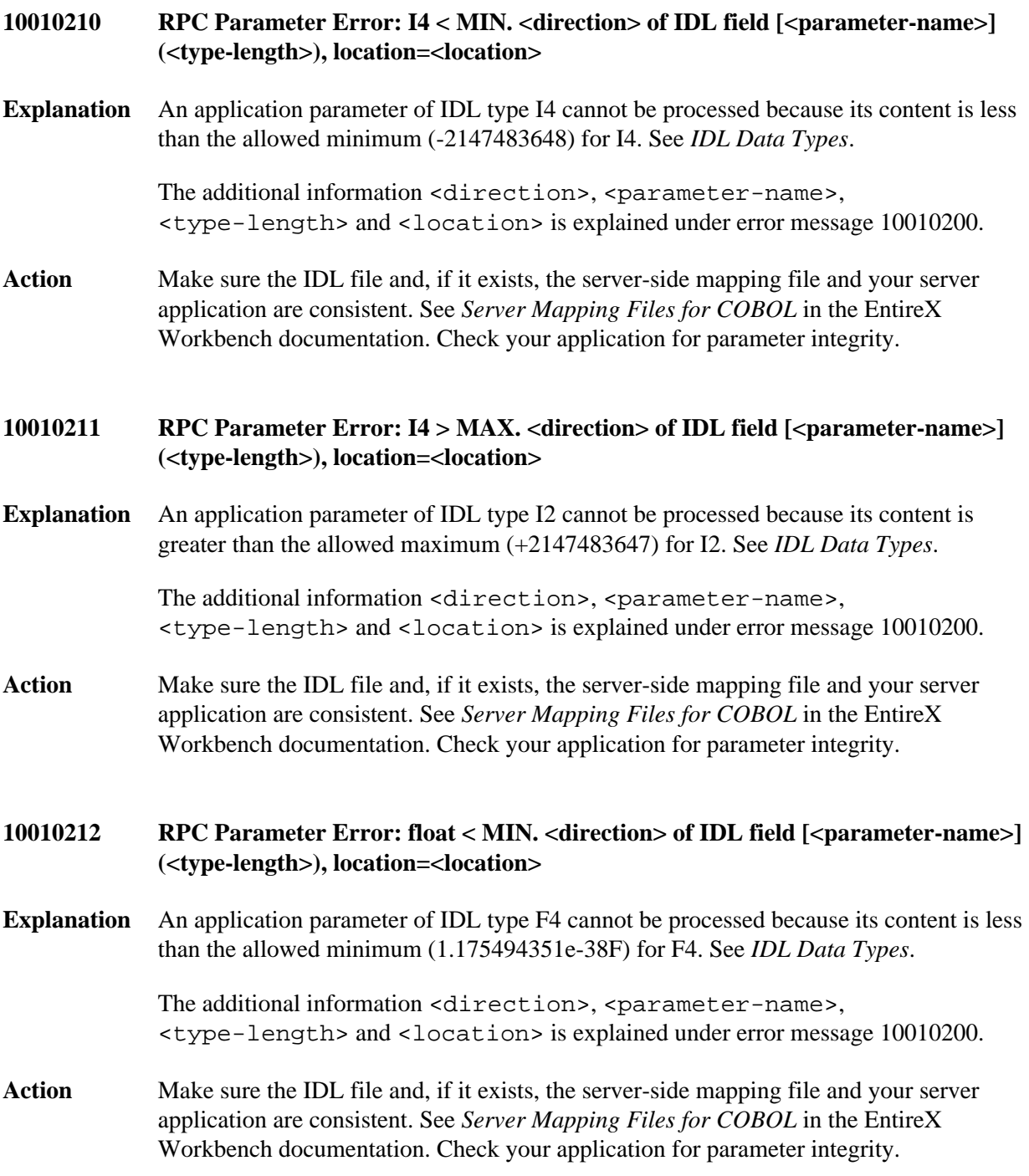

<span id="page-22-2"></span><span id="page-22-1"></span><span id="page-22-0"></span>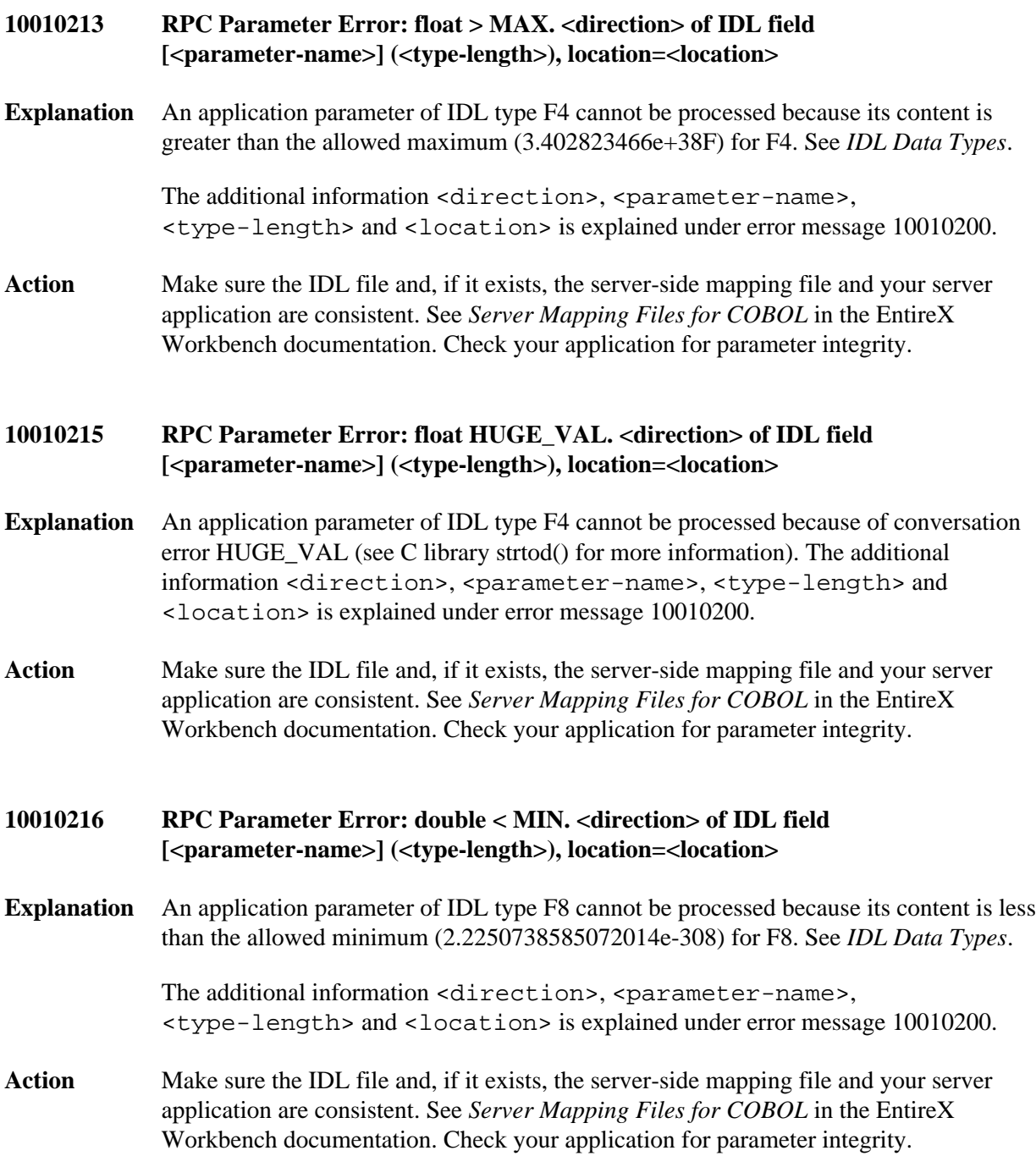

<span id="page-23-2"></span><span id="page-23-1"></span><span id="page-23-0"></span>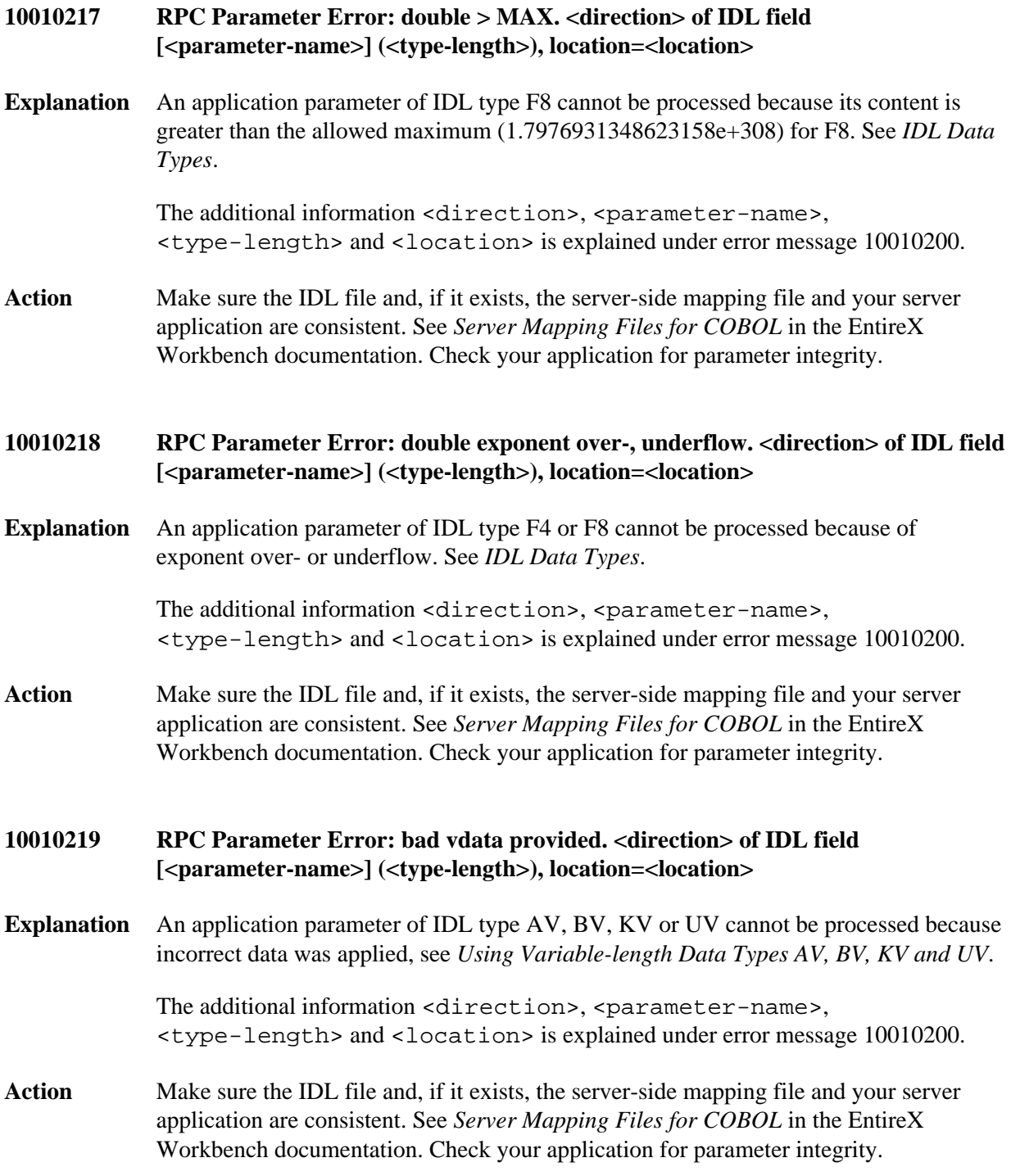

<span id="page-24-3"></span><span id="page-24-2"></span><span id="page-24-1"></span><span id="page-24-0"></span>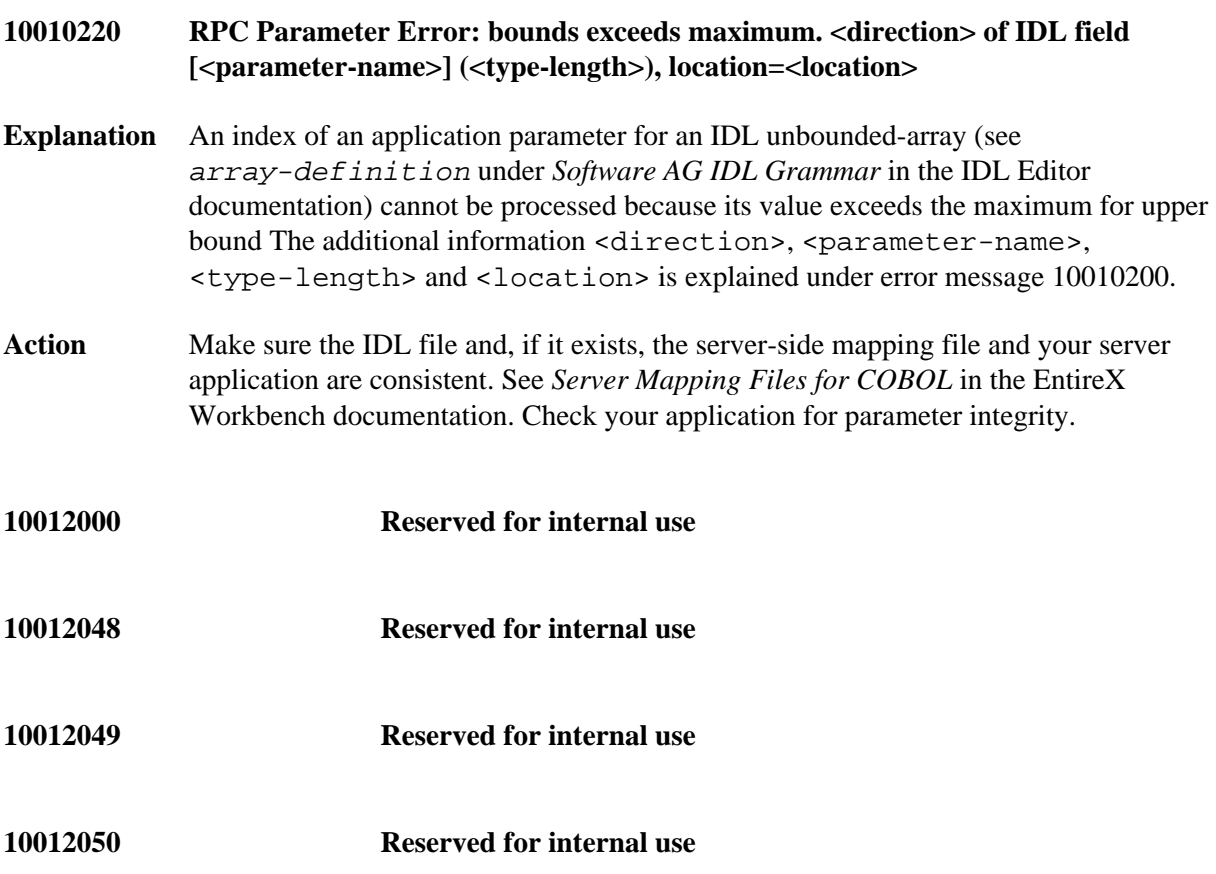